**AutoCAD Crack With Keygen Free [Mac/Win]**

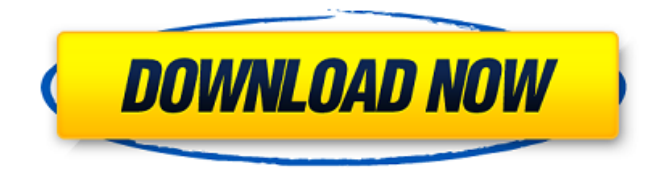

#### **AutoCAD [32|64bit] [Updated-2022]**

Not all AutoCAD work is on paper. AutoCAD is also available as a mobile app and as a web-based software. 2. What is the maximum number of reference points in an AutoCAD drawing? 3. What is the maximum number of geometric objects in an AutoCAD

drawing? 4. Why is AutoCAD designed to be scalable? 5. What is AutoCAD R14? 6. What is the difference between the Drawing Bookmark feature and the Snap To Bookmark feature? 7. How do I find a specific bookmark? 8. How do I print a drawing with highlights? 9. How do I make two or more pages into one drawing? 10. How do I remove the page breaks from a drawing? 11. How do I create a workflow in AutoCAD for archiving drawings? 12. How do I print a drawing with a reference sheet? 13. How do I automatically open a drawing in another drawing window? 14. What is the difference between a reference object and a layer? 15. What is the difference between geometry, borders, and zones? 16. How do I add a

border to a drawing? 17. What is the difference between reference objects and groups? 18. How do I add a reference object to a group? 19. What are the different elements in the viewport? 20. How do I change the color of a line? 21. How do I make a selection in a separate drawing? 22. How do I convert my AutoCAD drawing into a PDF or DWG file? 23. How do I export my drawing from the cloud? 24. How do I work with multiple layer collections? 25. What is the difference between a profile and a complex profile? 26. What is the difference between copy and cut? 27. How do I find the home of an object? 28. How do I edit the outline of an object? 29. How do I create a shape without a profile? 30. How do I

prevent a drawing from being saved to the cloud? 31. How do I lock an object? 32. What is the difference between a group and a collection? 33. How do I change the background

**AutoCAD Download (April-2022)**

Third-party applications can access AutoCAD Crack For Windows via the Ole Automation interface. The AutoCAD For Windows 10 Crack ObjectARX (OARX) framework is used to access AutoCAD Full Crack from other programming languages. It is available free of charge and is easy to install, update and use. See also Comparison of CAD editors List of free 3D CAD software List of vector

graphics editors Comparison of CAD editors Comparison of free software for threedimensional modeling References External links AutoCAD Product Key Online AutoCAD Crack Mac in the Windows Store AutoCAD Reference Online Category:1996 software Category:3D graphics software Category:AutoCAD Category:Computer-aided design software for Windows Category:Computer-aided design software for WindowsQ: Comparing floats in a list, should I care about the order? I have a list of floats. My goal is to find out if each one of the list is greater than or equal to 0.0, or not. The list contains: ["-0.1", "0.4", "0.33", "-0.06", "-0.23"] I tried the following: for i in my list: if  $i > = 0.0$ : print i I am told the order

doesn't matter.  $>>$  i = -0.1  $>>$  i -0.1  $\Rightarrow$   $\ge$   $\ge$   $\neq$  0.0 True How can I compare floats in a list (order does not matter)? A: floating point comparisons are only approximately equal. They may differ in cases such as  $-0.1! = -0.01$  or  $-0.1! = 0.01$ . As this is a well known problem, Python includes a handy method called float is integer() which returns True if the float is an integer. >>> my\_list = ["-0.1", "0.4", "0.33", "-0.06", "-0.23"]  $>>$  float.is integer(float(x) for x in my list) True  $>>$  float.is integer(float(x) for x in my list) False So you can just filter those out and check if you find one:  $>>$  [x for x in my list if af5dca3d97

The "Register Key" On the main menu select "Update->Register Key". This will generate a registration code. This is the registration code. Alternatively, you can also use the "Register Key" tab on the main menu to perform the same steps. Thanks for your time Portrait of an Angel Portrait of an Angel may refer to: Portrait of an Angel (Rubens), an oil painting by Peter Paul Rubens, Portrait of an Angel (Grünewald), a painting by Matthias Grünewald, Portrait of an Angel (Bonaventura), a painting by Bonaventura Filipelli, Portrait of an Angel (Cagliostro), a painting by Joseph Vernet, Portrait of an

### Angel (Correggio), a painting by Correggio, Portrait of an Angel (Dalí), a painting by Salvador Dalí, Portrait of an Angel (Fuseli), a painting by Henry Fuseli, Portrait of an Angel (Picasso), a painting by Pablo Picasso, Portrait of an Angel (Renoir), a painting by Pierre-Auguste Renoir, Portrait of an Angel (Tintoretto), a painting by Jacopo Tintoretto, Portrait of an Angel (van Gogh), a painting by Vincent van Gogh, Portrait of an Angel (Picasso) (1959), a painting by Pablo Picasso, Portrait of an Angel (2013), an installation by Mikhail Rodionov, Portrait of an Angel (2015), a photograph by Bill Eppridge, Portrait of an Angel (2018), an installation by

Martin Duchamp, Portrait of an Angel (2018), a photograph by Terry Richardson, See also

A Portrait of the Artist as a Young Man, a short story by James Joyce Portrait of an Artist (disambiguation)Mohamed Said Mohamed Mohamed Said Mohamed (born 18 April 1966 in Mlati, Mlali Province) is a Malian politician. A member of the political party Front for the Advancement and Progress of Mali (FRAM) and was the Mayor of Bamako (the capital of Mali) from 2008 to

**What's New In AutoCAD?**

Rapidly send and incorporate feedback into your designs. Import feedback from printed paper or PDFs and add changes to your drawings automatically, without additional drawing steps. (video: 1:15 min.) Image-

### based Design: With new drawing tools, you can draw images of text, art, and symbols directly on drawings. The resulting text,

images, and symbols can be textured, colored, and scaled. You can then insert the images as images and create layers to better manage your design. With new drawing tools, you can draw images of text, art, and symbols directly on drawings. The resulting text, images, and symbols can be textured, colored, and scaled. You can then insert the images as images and create layers to better manage your design. Drawing Enhancements: Support for Windows 7, 10, and the Linux and Mac OS X operating systems. Multi-touch on Macs and Windows (multi-touch allows you to pan,

## zoom, rotate, and more on a 2D drawing

canvas). Arc tools, arc cutting and joining, and 3D arc rendering. New object options, such as relative coordinates, light source, color depth, and more. Continuous sweeplines, custom objects, and model axis lines. Import models with 16-bit and 32-bit transparency, and remove unwanted objects such as markers and hatch fills. Support for importing DWG, DXF, and PDF files. Support for importing CAD files. Compatibility with 3D SketchUp (importing makes it easy to send drawings into the SketchUp world). Creating a blank polyline on a surface using a pen tool. Layers based on geometric objects. Graphic annotations. SketchUp editing capabilities. Annotation tools for

# drawing, erasing, and annotating 2D and 3D

drawings. When you open a drawing in AutoCAD, you can now edit the dF numbers on the drawing. You can delete the drawing or turn off the display of dF numbers. In addition, you can edit the title and description of the drawing, and you can add an optional caption to the drawing. Editing dF numbers in any drawing is optional. Simply open the file, and dF numbers are displayed. With new drawing tools, you can now draw custom objects and create layers based on the geometric features in your

**System Requirements:**

Compatible with Windows 98/Me/2000/XP/2003/Vista. Minimum: OS: Windows 98/Me/2000/XP Processor: Pentium 4 @1.7 GHz or equivalent Memory: 2 GB RAM Hard Drive: 10 GB available space DirectX: 8 Video Card: GeForce2 GTS with 128 MB RAM Sound Card: DirectX Compatible Sound Card TV Tuner Card: Any Tuner Card that supports MPE (see FAQ) Recommended:

#### Related links:

<https://greengrovecbd.com/blog/autocad-2023-24-2-crack-activation-code-download-march-2022/> <https://purosautosdetroit.com/?p=47444> [https://www.caelmjc.com/wp](https://www.caelmjc.com/wp-content/uploads/2022/08/AutoCAD_Free_License_Key_Free_Download_2022_New.pdf)[content/uploads/2022/08/AutoCAD\\_Free\\_License\\_Key\\_Free\\_Download\\_2022\\_New.pdf](https://www.caelmjc.com/wp-content/uploads/2022/08/AutoCAD_Free_License_Key_Free_Download_2022_New.pdf)

<http://moonreaderman.com/autocad-22-0-free-3264bit/> <https://flxescorts.com/autocad-2021-24-0-crack-with-full-keygen-latest-2022/> <https://innovacioncosmetica.com/autocad-crack-free-registration-code-3264bit-2/> <https://supermoto.online/wp-content/uploads/2022/08/immver.pdf> <https://aposhop-online.de/2022/08/10/autocad-crack-108/> <https://slitetitle.com/autocad-19-1-keygen-for-lifetime-free-x64/> <https://www.upscale.com/autocad-crack-pc-windows-latest-2022-2/> <https://teenmemorywall.com/autocad-crack-activation-free-2/> https://www.onegripp.com/wp-content/uploads/2022/08/AutoCAD\_ Activation\_For\_Windows.pdf <https://sushira.by/autocad-crack-license-key-download-for-windows-2022-latest/> <https://expressionpersonelle.com/autocad-crack-activation-key-april-2022/> <http://iconnmedia.com/autocad-crack-with-product-key-download-latest-2022/>